## **Backup Server - Debian Buster 10.3 (Ixion)**

- [Installation](https://wiki.condrau.com/deb9:install)
- [SSH Client and Server](https://wiki.condrau.com/deb9:ssh)
- [RAID mdadm \(Software RAID\)](https://wiki.condrau.com/deb9:mdadm)
- [LVM Logical Volume Manager](https://wiki.condrau.com/deb9:lvm)
- [LUKS Disk Encryption](https://wiki.condrau.com/deb9:luks)
- [Encrypted partitions/folders with auto-mount](https://wiki.condrau.com/deb9:encrypted)
- [BackupPC](https://wiki.condrau.com/deb10:backuppc)
- [Samba File Server](https://wiki.condrau.com/deb9:samba)
- [NUT Client Network UPS Tools](https://wiki.condrau.com/deb9:nut#nut_client)
- [UFW Firewall](https://wiki.condrau.com/deb9:ufw)
- [V7.2: Access to samba shares and windows computers](https://wiki.condrau.com/deb720:cifs)
- [V7.2: AutoFS](https://wiki.condrau.com/deb720:autofs)
- [V7.2: Nagios](https://wiki.condrau.com/deb720:nagios)
- [V7.2: Network UPS Tools \(NUT\) Client](https://wiki.condrau.com/deb720:ups)
- [V7.2: Gemini Nagios](https://wiki.condrau.com/gem804:gemnagios)
- [V7.2: NTP date and time](https://wiki.condrau.com/deb720:ntptime)

From: <https://wiki.condrau.com/> - **Bernard's Wiki**

Permanent link: **<https://wiki.condrau.com/deb10:ixion?rev=1592123901>**

Last update: **2020/06/14 15:38**

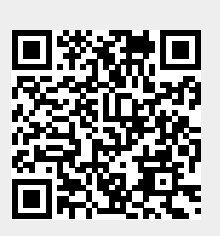